# **SummarizeNetworks**

## **Description**

[Download PhyloNet](https://bioinfocs.rice.edu/PhyloNet)

- The method can summarize common structures with their proportion from networks based on your selected summarizing mode.
- Input: a set of networks (with their proportion or number) that have the same taxa,
- Output: a set of common structures with their proportions.
- Reference: [Practical Aspects of Phylogenetic Network Analysis Using PhyloNet.](https://bioinfocs.rice.edu/node/306)

#### Usage

**SummarizeNetworks networks mode [-n] [-o]**

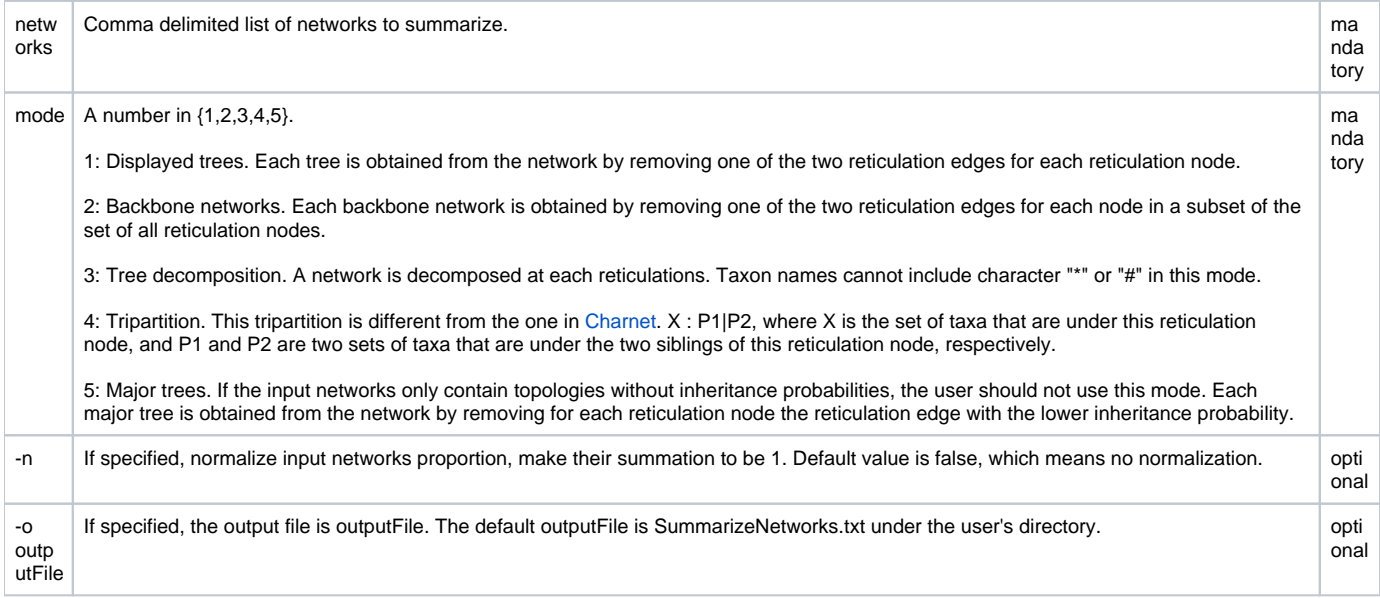

### Examples

Input networks have proportions.

Download: [wheatExample.nex](https://wiki.rice.edu/confluence/download/attachments/38738670/wheatExample.nex?version=1&modificationDate=1568399073775&api=v2)

Please don't copy and paste, since some illegal characters might be copied.

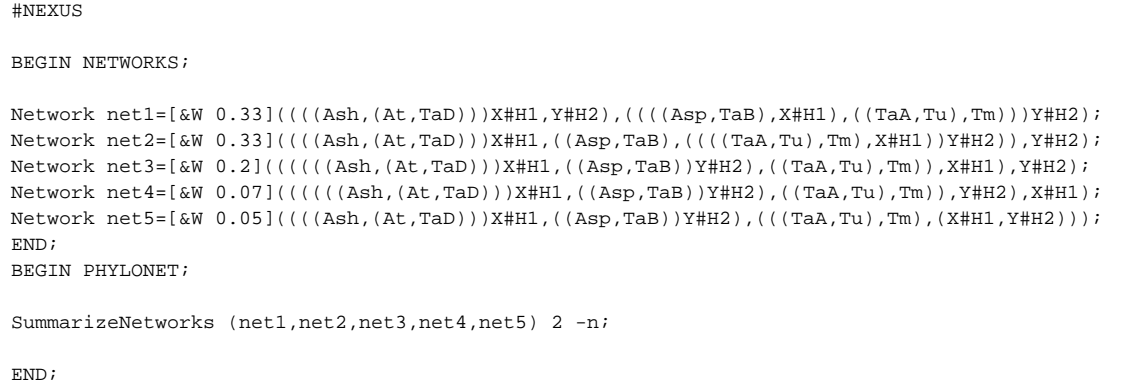

Input networks don't have proportions.

#### Download: [mpl4Sum.nex](https://wiki.rice.edu/confluence/download/attachments/38738670/mpl4Sum.nex?version=1&modificationDate=1568399073756&api=v2)

Please don't copy and paste, since some illegal characters might be copied.

```
#NEXUS
```
BEGIN NETWORKS;

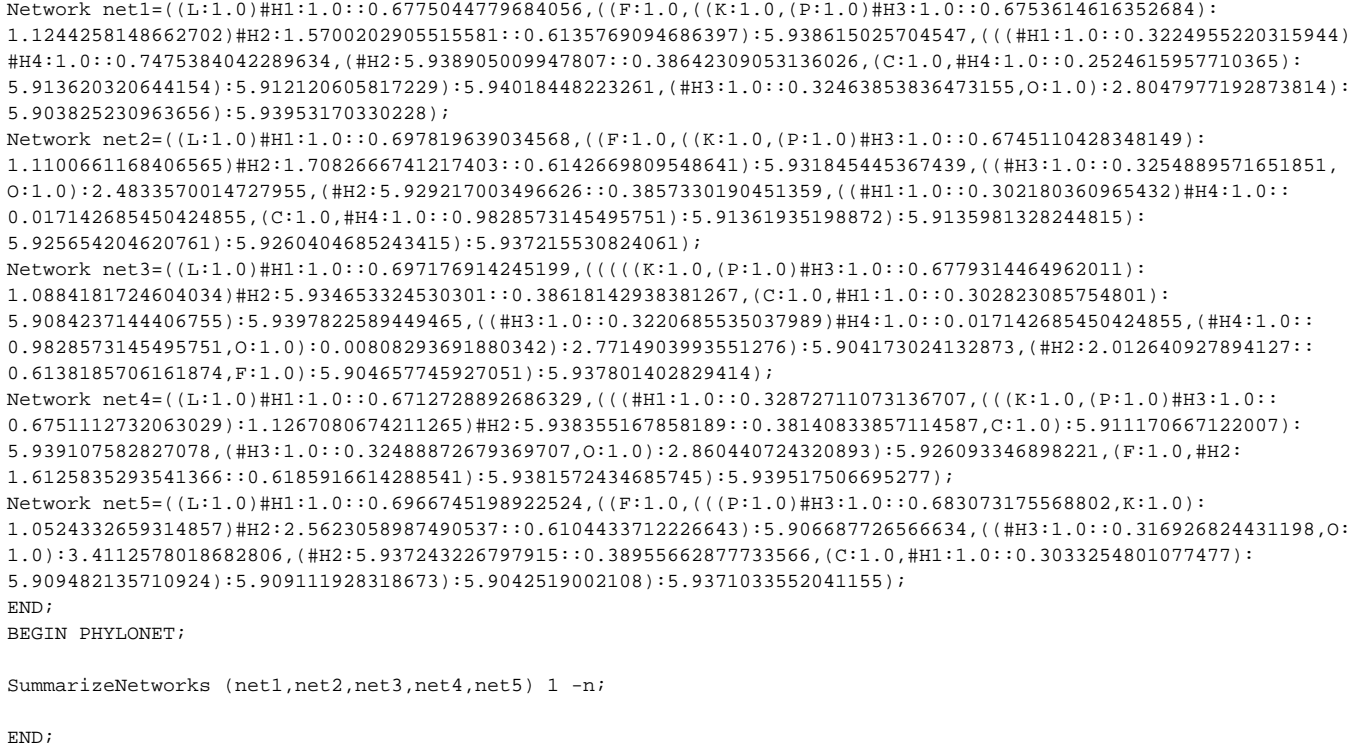

#### Command References

1. Zhen Cao, Xinhao Liu, Huw A. Ogilvie, Zhi Yan, and Luay Nakhleh. Practical Aspects of Phylogenetic Network Analysis Using PhyloNet.

# See Also

[List of PhyloNet Commands](https://wiki.rice.edu/confluence/display/PHYLONET/List+of+PhyloNet+Commands)